**Mathematical Statistics**

# **Anna Janicka**

**Lecture X, 5.05.2022**

**HYPOTHESIS TESTING II: COMPARING TESTS**

- 0. Definitions reminder and supplement
- 1. Comparing tests
- 2. Uniformly Most Powerful Test
- 3. Likelihood ratio test: Neyman-Pearson Lemma
- 4. Examples of tests for simple hypotheses and generalizations

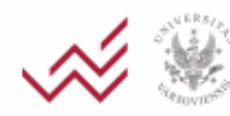

### **Definitions – reminder**

We are testing  $H_0: \theta \in \Theta_0$  against  $H_i: \theta \in \Theta_1$ 

- *C* critical region of the test, the set of outcomes for which we reject  $H_0$ ,  $C = \{x \in \mathcal{X} : \delta(x) = 1\}$
- The test has a **significance level**  $\alpha$ , if for any  $\theta \in \Theta_0$ we have  $P_{\theta}(C) \leq \alpha$ .

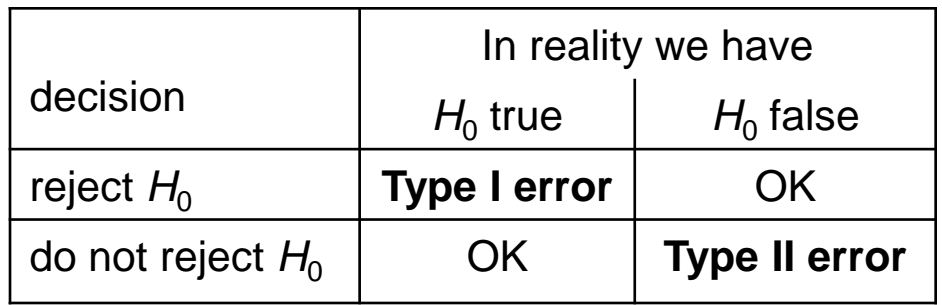

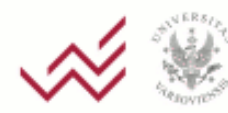

**Statistical test – example (is the coin symmetric?)** *H*<sub>0</sub>:  $p = \frac{1}{2}$  **v**  $H_1$ :  $p \neq \frac{1}{2}$  – reminder

Taking significance level  $\alpha = 0.01$ We look for *c* such that (assuming *p*= ½)  $P(|X - 200| > c) = 0.01$ From the de Moivre-Laplace theorem  $P(|X - 200| > c) \approx 2 \Phi(-c/10)$ , to get  $= 0.01$  we need  $c \approx 25.8$ for large n!

For a significance level approximately 0.01 we reject  $H_0$ :  $p=$   $\frac{1}{2}$  when the number of tails is lower than 175 or higher than 225

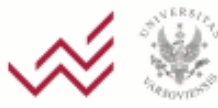

 $C = \{0, 1, \ldots, 174\} \cup \{226, 227, \ldots, 400\}$ 

**Statistical test – example cont. (2). p-value**

Slightly different question: what if the number of tails were 220 (*T* = 20)?

We have:

$$
P_{\frac{1}{2}}(|X-200|>20)\approx 0.05
$$

**p-value**: probability of type I error, if the value of the test statistic obtained was the critical value

## So: *p*-value for *T* = 20 is approximately 0.05

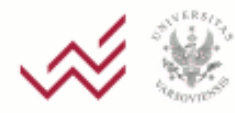

p-value – probability of obtaining results *at least as extreme* as the ones obtained (contradicting the null at least as much as those obtained)

decisions:

- $\blacksquare$  p-value  $\lt \alpha$  reject the null hypothesis
- $\blacksquare$  p-value  $\ge \alpha -$  no grounds to reject the null hypothesis

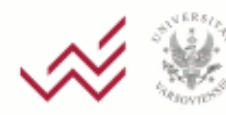

iconomic Sciences

### **Statistical test – example cont. (3) The choice of the alternative hypothesis**

For a different alternative...

For example, we lose if tails appear *too often*.  $\Box H_0$ :  $p = \frac{1}{2}, H_1$ :  $p > \frac{1}{2}$ ■ Which results would lead to rejecting H<sub>0</sub>? ■  $X - 200 \leq c -$  do not reject *H*<sub>0</sub>  $\blacksquare$  X – 200 > *c* – reject  $H_0$  in favor of  $H_1$ . *i.e.*  $T(x) = x - 200$ 

we could have *H*<sub>0</sub>:  $p \leq \frac{1}{2}$ 

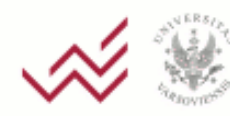

### **Statistical test – example cont. (4) The choice of the alternative hypothesis**

Again, from the de Moivre – Laplace theorem:  $P_{\nu_s}(X - 200 > c) \approx 0.01$  for  $c \approx 23.3$ , so for a significance level 0.01 we reject *H*<sub>0</sub>:  $p = \frac{1}{2}$  in favor of *H*<sub>1</sub>:  $p > \frac{1}{2}$  if the number of tails is at least 224

## What if we got 220 tails? p-value is equal to  $\approx 0.025$ ; do not reject  $H_0$

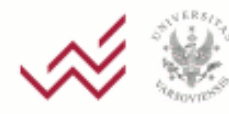

### **Power of the test (for an alternative hypothesis)**

 $P_{\theta}(C)$  for  $\theta \in \Theta_1$  – power of the test (for an alternative hypothesis)

Function of the power of a test:

 $1-\beta$ :  $\Theta_1 \rightarrow [0,1]$  such that  $1-\beta(\theta) = P_{\theta}(C)$ 

Usually: we look for tests with a given level of significance and the highest power possible.

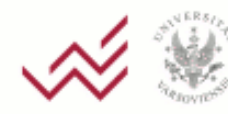

#### **Power of the test (for an alternative hypothesis)**

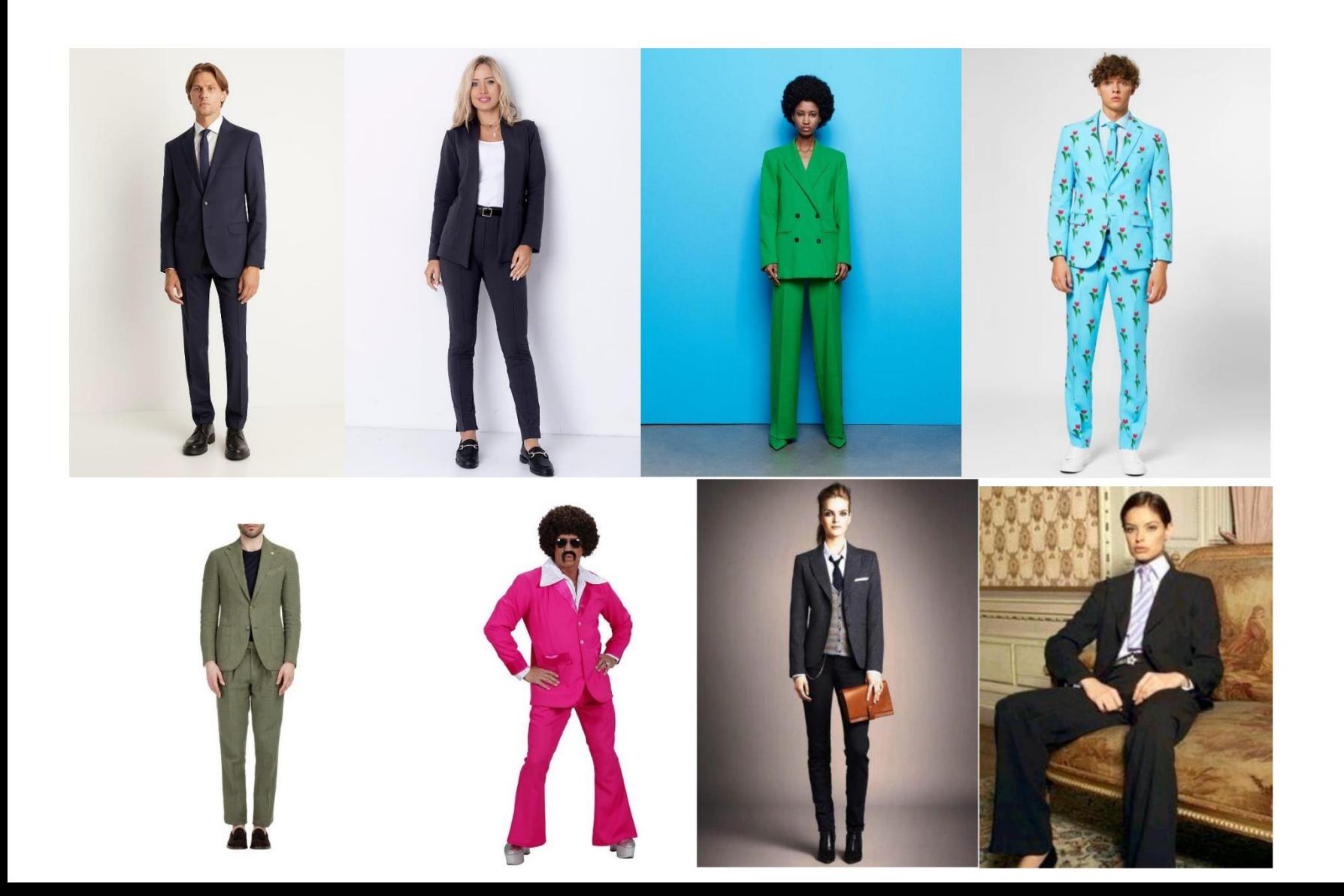

### **Statistical test – example cont. Power of the test**

■ We test *H*<sub>0</sub> :  $p = \frac{1}{2}$  against *H*<sub>1</sub> :  $p = \frac{3}{4}$ with:  $T(x) = X - 200$ ,  $C = \{T(x) > 23.3\}$ (i.e. for a significance level  $\alpha = 0.01$ ) Power of the test:  $1-\beta$  (3/4) =  $P(T(x) > 23.3 | p = 3/4) = P_{3/4}$  (X>223.3)  $\approx$ 1- $\Phi$ ((223.3-300)/5 $\sqrt{3}$ )  $\approx \Phi(8.85) \approx 1$  $\Box$  But if  $H_1$  :  $p = 0.55$  $1-\beta$  (0.55) =  $P(T(x) > 23.3 | p = 0.55) \approx 1-\Phi(0.33) \approx 1-\Phi(0.33)$  $0.63 \approx 0.37$ 

 $\Box$  And if  $H_1$ :  $p = \frac{1}{4}$  for the same T we would get

 $1-\beta$  ( $\frac{1}{4}$ ) =  $P(T(x) > 23.3 | p = \frac{1}{4}) \approx 1-\Phi(14.23) \approx 0$ 

### **Power of the test: Graphical interpretation (1)**

distributions of the test statistic T assuming that the null and alternative hypotheses are true

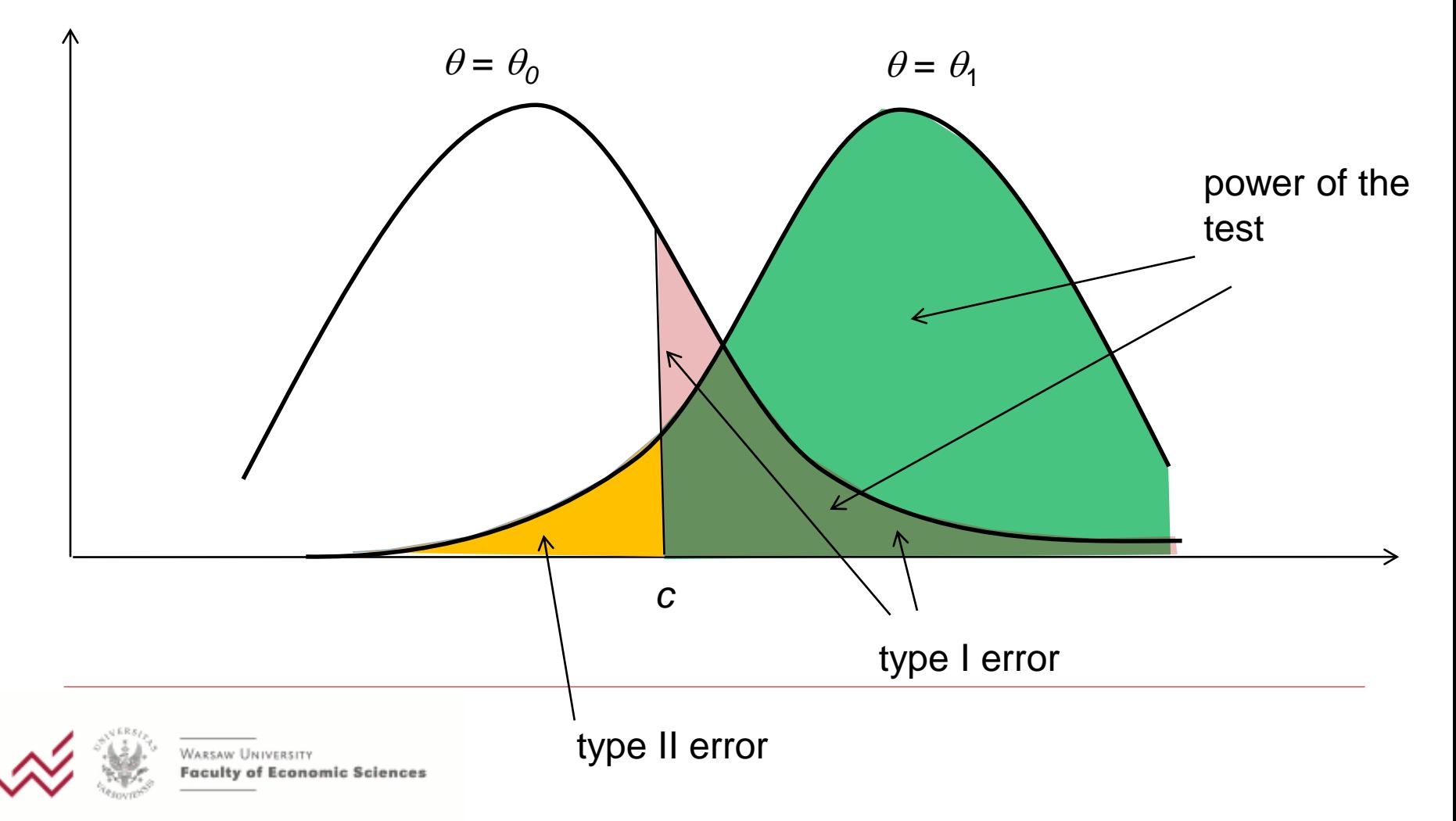

### **Power of the test: Graphical interpretation (2)**

distributions of the test statistic T assuming that the null and alternative hypotheses are true

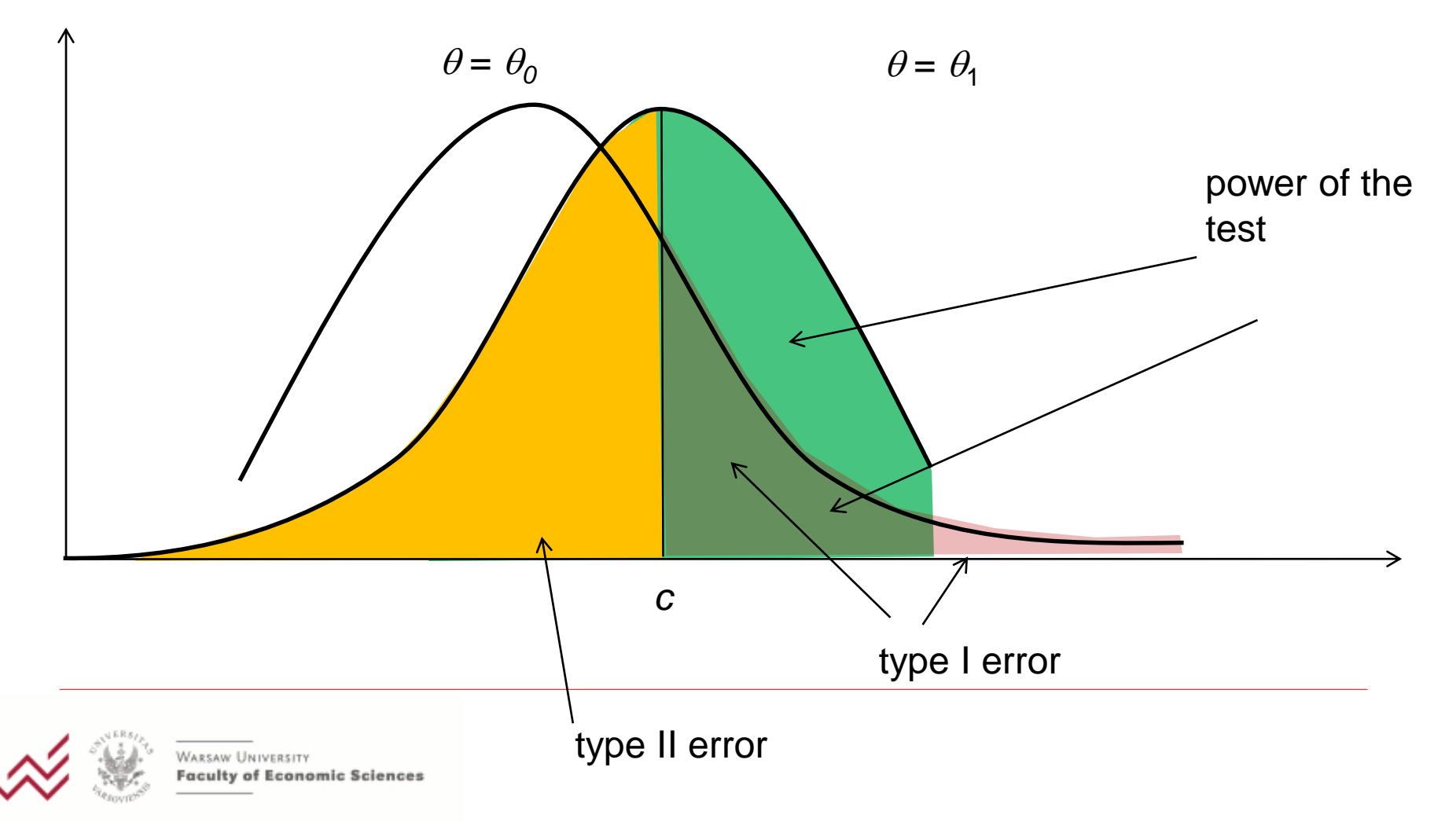

### **Power of the test: Graphical interpretation (3) – a very bad test**

distributions of the test statistic T assuming that the null and alternative hypotheses are true  $\theta = \theta_1$   $\theta = \theta_0$ power of the test*c* type I error type II error ARSAW UNIVERSITY aculty of Economic Sciences

### **Sensitivity and specificity**

### **Specificity** – *true negative rate* (when in reality  $H_0$  is not true)

## **Sensitivity –** *true positive rate* (when in reality  $H_0$  is true)

## terms used commonly in diagnostic tests  $(H<sub>0</sub>$  is having a medical condition)

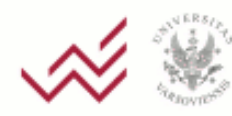

### **Sensitivity and specificity – example**

### Performance of a SARS-COV-2 antigen test

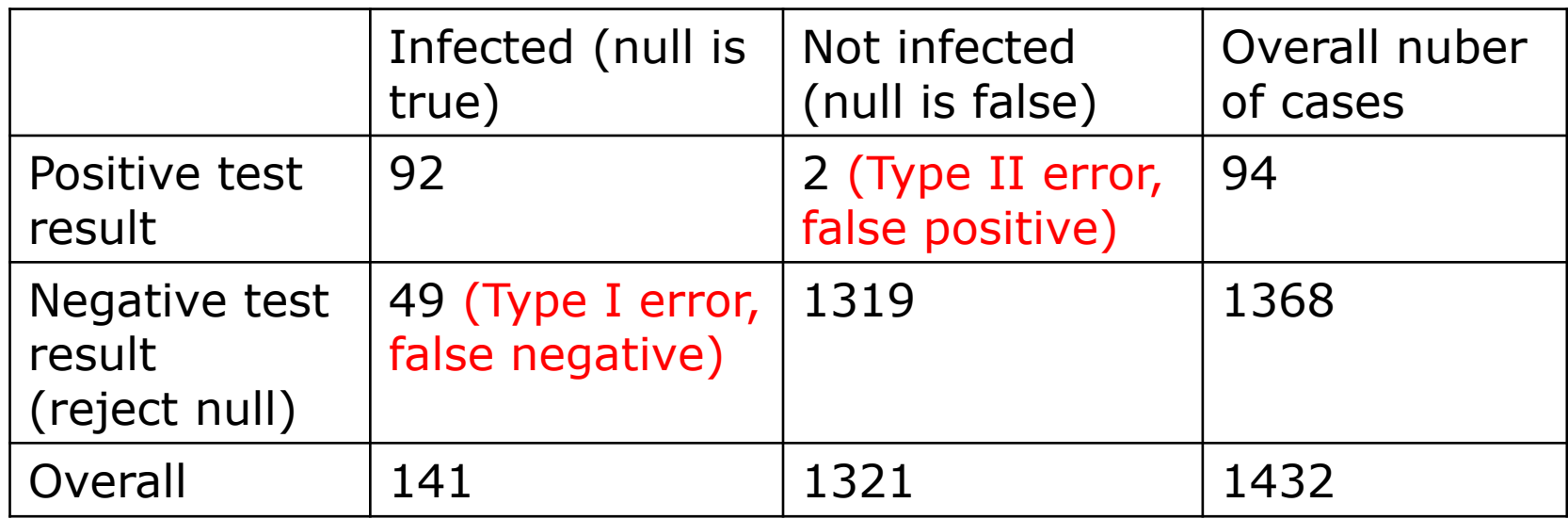

## Sensitivity:  $92/141 = 65.3\%$ Specificity: 1319/1321 = 99.9%

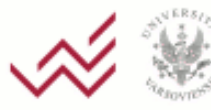

Source:

**omic Sciemtttps://www.ncbi.nlm.nih.gov/pmc/articles/PMC8260496/** 

### **Sensitivity and specificity – example**

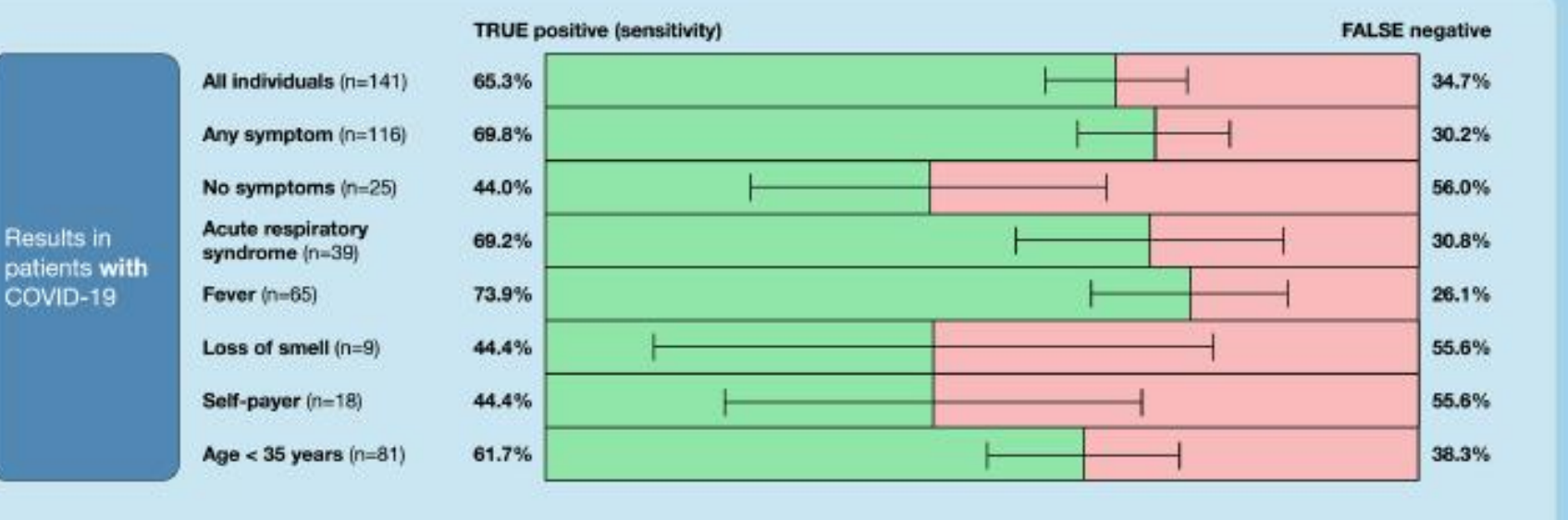

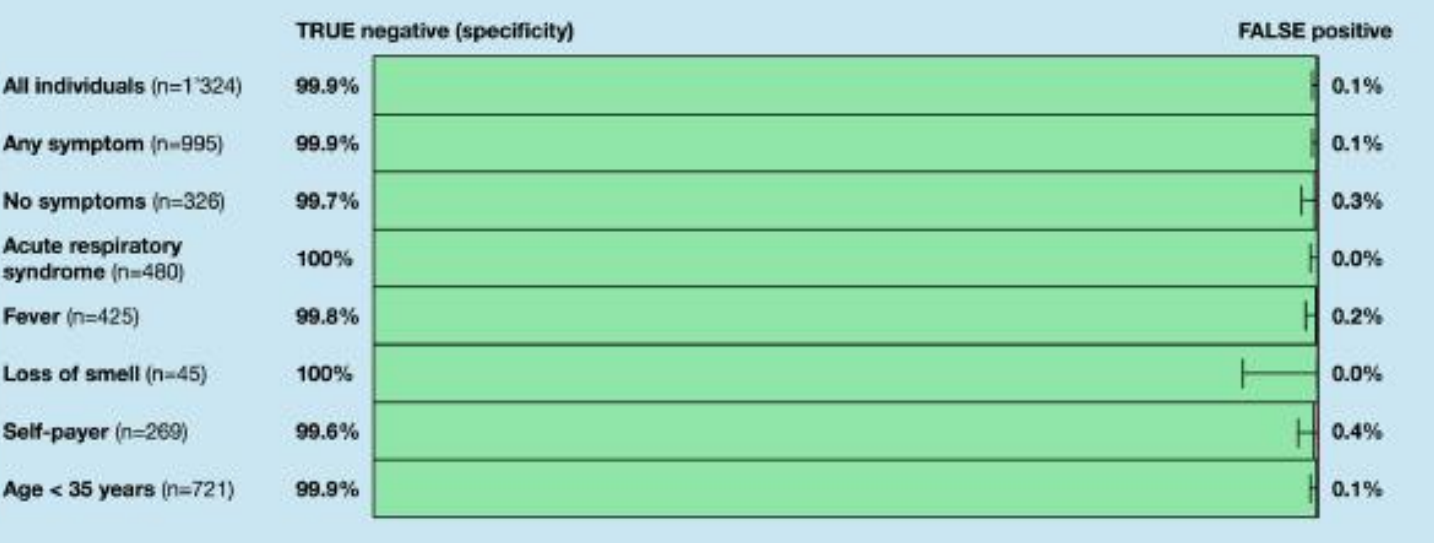

Any symptom (n=995) No symptoms (n=326)

**Acute respiratory** syndrome (n=480) Fever (n=425) Loss of smell (n=45) Self-payer (n=269) Age < 35 years  $(n=721)$ 

Source: WARSAW UNIVERSITY

Faculty of Economic Sciences <https://www.ncbi.nlm.nih.gov/pmc/articles/PMC8260496/>

Results in patients without COVID-19 sometimes we also look at the **size** of a test:

$$
sup_{\theta \in \Theta_0} P_{\theta}(C)
$$

then we have:

significance level =  $\alpha$  if the size of the test does not exceed  $\alpha$ .

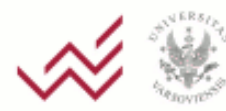

anomic Sciences

How do we chose the best test?

 $\Box$  for given null and alternative hypotheses  $\Box$  for a given significance level

→ the test which is *more powerful* is better

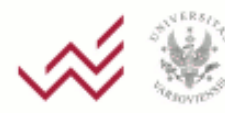

 $X \sim P_{\theta}$ ,  $\{P_{\theta}: \theta \in \Theta\}$  – family of distributions We test  $H_0: \theta \in \Theta_0$  against  $H_j: \theta \in \Theta_1$ such that  $\Theta_0 \cap \Theta_1 = \emptyset$ 

with two tests with critical regions  $C_{1}$  and  $C_{2}$ ; both at significance level  $\alpha$ .

The test with the critical region  $C_1$  is **more** powerful than the test with critical region  $C_2$ , if

$$
\forall \theta \in \Theta_1 : P_{\theta}(C_1) \ge P_{\theta}(C_2)
$$
  
and  $\exists \theta_1 \in \Theta_1 : P_{\theta_1}(C_1) > P_{\theta_1}(C_2)$ 

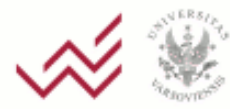

For given  $H_0$ :  $\theta \in \Theta_0$  and  $H_1$ :  $\theta \in \Theta_1$ :

- *\** is a **uniformly most powerful test** (UMPT) at significance level  $\alpha$ , if
- 1)  $\delta^*$  is a test at significance level  $\alpha$ ,
- 2) for any test  $\delta$  at significance level  $\alpha$ , we have, for any  $\theta \in \Theta_1$ :

$$
P_{\theta}(\delta^{\star}(X)=1) \geq P_{\theta}(\delta(X)=1)
$$

i.e. the power of the test  $\delta^*$  is not smaller than the power of any other test of the same hypotheses, for any  $\theta \in \Theta_{\tau}$ .

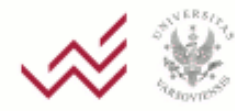

if  $\Theta_1$  has one element, the word *uniformly* is redundant

### **Uniformly most powerful test – alternative form**

- For given  $H_0: \theta \in \Theta_0$  and  $H_1: \theta \in \Theta_1$ :
- A test with critical region *C\** is a **uniformly most powerful test** (UMPT) at significance level  $\alpha$ , if
- 1) The test with critical region *C\** is a test at significance level  $\alpha$ , i.e.

for any  $\theta \in \Theta_0$ :  $P_{\theta}(C^*) \leq \alpha$ ,

2) for any test with critical region *C* at significance level  $\alpha$ , we have for any  $\theta \in \Theta_1$ :

$$
P_{\theta}(C^*) \geq P_{\theta}(C)
$$

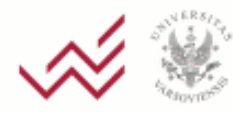

### **Testing simple hypotheses**

We observe *X*. We want to test  $H_0$ :  $\theta = \theta_0$  against  $H_1$ :  $\theta = \theta_1$ .

(two simple hypotheses)

We can write it as:

*H*<sub>0</sub>:  $X \sim f_0$  against  $H_1$ :  $X \sim f_1$ ,

where  $f_0$  and  $f_1$  are *densities* of distributions defined by  $\theta_0$  and  $\theta_1$  (i.e.  $P_0$  and  $P_1$ )

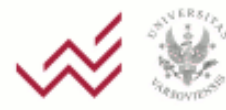

### **Likelihood ratio test for simple hypotheses. Neyman-Pearson Lemma**

Let 
$$
C^* = \left\{ x \in X : \frac{f_1(x)}{f_0(x)} > c \right\}
$$

such that  $P_0(C^*) = \alpha$  and  $P_1(C^*) = 1 - \beta$ Then, for any  $C\subset X$ :

if 
$$
P_0(C) \le \alpha
$$
, then  $P_1(C) \le 1 - \beta$ .

(i.e.: the test with critical region *C*\* is the most powerful test for testing  $H^{}_0$  against  $H^{}_1$ )

In many cases, it is easier to write the test as

 $C^* = \{x: \text{ln}f_1(x) - \text{ln}f_0(x) > c_1\}$ 

Likelihood ratio test: we compare the likelihood ratio to a

*constant; if it is bad we reject H*<sup>0</sup>

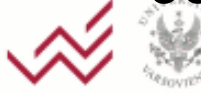

### **Neyman-Pearson Lemma – Example 1**

Normal model:  $X_1, X_2, ..., X_n$  are an IID sample from N( $\mu$ ,  $\sigma^2$ ),  $\sigma^2$  is known

The most powerful test for

$$
H_0
$$
:  $\mu = 0$  against  $H_1$ :  $\mu = 1$ .

At significance level  $\alpha$  :

$$
C^* = \left\{ (x_1, x_2, \dots, x_n) : \overline{X} > \frac{u_{1-\alpha} \sigma}{\sqrt{n}} \right\}
$$

For obs. 1.37; 0.21; 0.33; -0.45; 1.33; 0.85; 1.78; 1.21; 0.72 from N( $\mu$ , 1) we have, for  $\alpha = 0.05$ :

$$
\overline{X} \approx 0.82 > 1.645 \cdot \sqrt{\sqrt{9}} \approx 0.54
$$
\n**EXAMPLE 3.1645**  $\sqrt[3]{\sqrt{9}} \approx 0.54$   $\rightarrow$  We reject  $H_0$ 

### **Neyman-Pearson Lemma – Example 1 cont.**

### Power of the test

$$
P_1(C^*) = P\left(\bar{X} > \frac{1.645\sigma}{\sqrt{n}} | \mu = 1\right) = \dots
$$
  
= 1 -  $\Phi\left(1.645 - \frac{\mu_1 \cdot \sqrt{n}}{\sigma}\right) \approx 0.91$ 

## If we change  $\alpha$ ,  $\mu_1$ ,  $n-$  the power of the test....

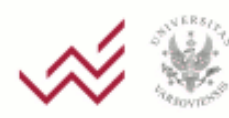

Economic Sciences

### **Neyman-Pearson Lemma: Generalization of example 1**

The same test is UMP for  $H_j$ :  $\mu$  > 0 and for  $H_0$ :  $\mu \leq 0$  against  $H_1$ :  $\mu > 0$ 

more generally: under additional assumptions about the family of distributions, the same test is UMP for testing

$$
H_0: \mu \le \mu_0 \text{ against } H_1: \mu > \mu_0
$$

Note the change of direction in the inequality when testing

$$
H_0
$$
:  $\mu \ge \mu_0$  against  $H_1$ :  $\mu < \mu_0$ 

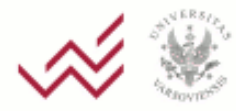

### **Neyman-Pearson Lemma – Example 2**

Exponential model:  $X_1, X_2, ..., X_n$  are an IID sample from an  $exp(\lambda)$  distribution,  $n = 10$ . MP test for

$$
H_0: \lambda = \frac{1}{2} \text{ against } H_1: \lambda = \frac{1}{4}.
$$

At significance level  $\alpha = 0.05$ :

$$
C^* = \left\{ (x_1, x_2, \dots, x_{10}) : \sum x_i > 31.41 \right\}
$$

E.g. for a sample: 2; 0.9; 1.7; 3.5; 1.9; 2.1; 3.7; 2.5; 3.4; 2.8:  $\Sigma$  <u>= 24.5  $\rightarrow$  no grounds for rejecting  $H_0$ .</u>

 $\overline{\exp(\lambda)} = \Gamma(1, \lambda) \qquad \Gamma(a, \lambda) + \Gamma(b, \lambda) = \Gamma(a + b, \lambda) \qquad \Gamma(\frac{1}{2}, \frac{1}{2}) = \chi^2(n)$ 

 $\Gamma(\lambda) = \Gamma(1, \lambda) \qquad \Gamma(a, \lambda) + \Gamma(b, \lambda) = \Gamma(a + b, \lambda) \qquad \Gamma(\frac{n}{2}, \frac{1}{2}) = \chi^2(n)$ 

2

### **Neyman-Pearson Lemma – Example 2'**

Exponential model:  $X_1, X_2, ..., X_n$  are an IID sample from an  $exp(\lambda)$  distribution,  $n = 10$ . MP test for

$$
H_0: \lambda = \frac{1}{2} \text{ against } H_1: \lambda = \frac{3}{4}.
$$

At significance level  $\alpha = 0.05$ :

$$
C^* = \left\{ (x_1, x_2, \dots, x_{10}) : \sum x_i < 10.85 \right\}
$$

E.g. for a sample: 2; 0.9; 1.7; 3.5; 1.9; 2.1; 3.7; 2.5; 3.4; 2.8:  $\Sigma$  <u>= 24.5  $\rightarrow$  no grounds for rejecting  $H_0$ .</u>

2

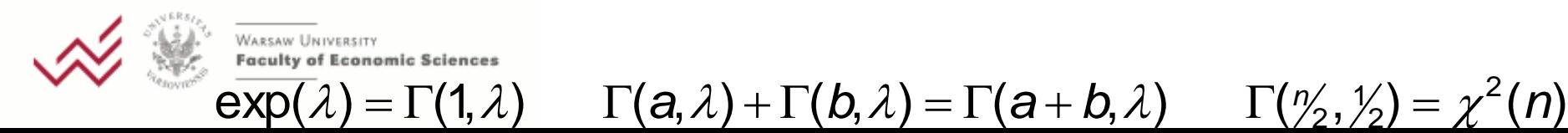

### **Example 2 cont.**

The test 
$$
C^* = \left\{ (x_1, x_2, ..., x_{10}) : \sum x_i > 31.41 \right\}
$$

is UMP for  $H_0: \lambda \geq \frac{1}{2}$  against  $H_1: \lambda < \frac{1}{2}$ 

The test 
$$
c^* = \{(x_1, x_2, ..., x_{10}) : \sum x_i < 10.85\}
$$

is UMP for  $H_0: \lambda \leq \frac{1}{2}$  against  $H_1: \lambda > \frac{1}{2}$ 

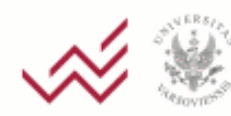

**Economic Sciences** 

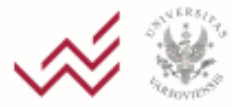

WARSAW UNIVERSITY **Faculty of Economic Sciences**